# Package 'dce'

October 14, 2021

Type Package

Title Pathway Enrichment Based on Differential Causal Effects

Version 1.0.0

Description Compute differential causal effects (dce) on (biological) networks.

Given observational samples from a control experiment and non-control (e.g., cancer) for two genes A and B, we can compute differential causal effects with a (generalized) linear regression. If the causal effect of gene A on gene B in the control samples is different from the causal effect in the non-control samples the dce will differ from zero.

We regularize the dce computation by the inclusion of prior network information from pathway databases such as KEGG.

#### URL <https://github.com/cbg-ethz/dce>

#### BugReports <https://github.com/cbg-ethz/dce/issues>

biocViews Software, StatisticalMethod, GraphAndNetwork, Regression, GeneExpression, DifferentialExpression, NetworkEnrichment, Network, KEGG

License GPL-3

Encoding UTF-8

LazyData true

Depends  $R$  ( $>= 4.1$ )

Suggests knitr, rmarkdown, testthat (>= 2.1.0), BiocStyle, formatR, cowplot, dagitty, lmtest, sandwich, devtools, curatedTCGAData, TCGAutils, SummarizedExperiment

#### VignetteBuilder knitr

RoxygenNote 7.1.1

Imports stats, methods, assertthat, graph, pcalg, purrr, tidyverse, Matrix, ggraph, tidygraph, ggplot2, rlang, expm, MASS, CombinePValue, edgeR, epiNEM, igraph, metap, mnem, naturalsort, ppcor, glm2, graphite, reshape2, dplyr, glue, Rgraphviz, harmonicmeanp, org.Hs.eg.db, logger

git\_url https://git.bioconductor.org/packages/dce

git\_branch RELEASE\_3\_13 git\_last\_commit a66589d git\_last\_commit\_date 2021-05-19 Date/Publication 2021-10-14 Author Kim Philipp Jablonski [aut, cre] (<<https://orcid.org/0000-0002-4166-4343>>),

Martin Pirkl [aut]

Maintainer Kim Philipp Jablonski <kim.philipp.jablonski@gmail.com>

## R topics documented:

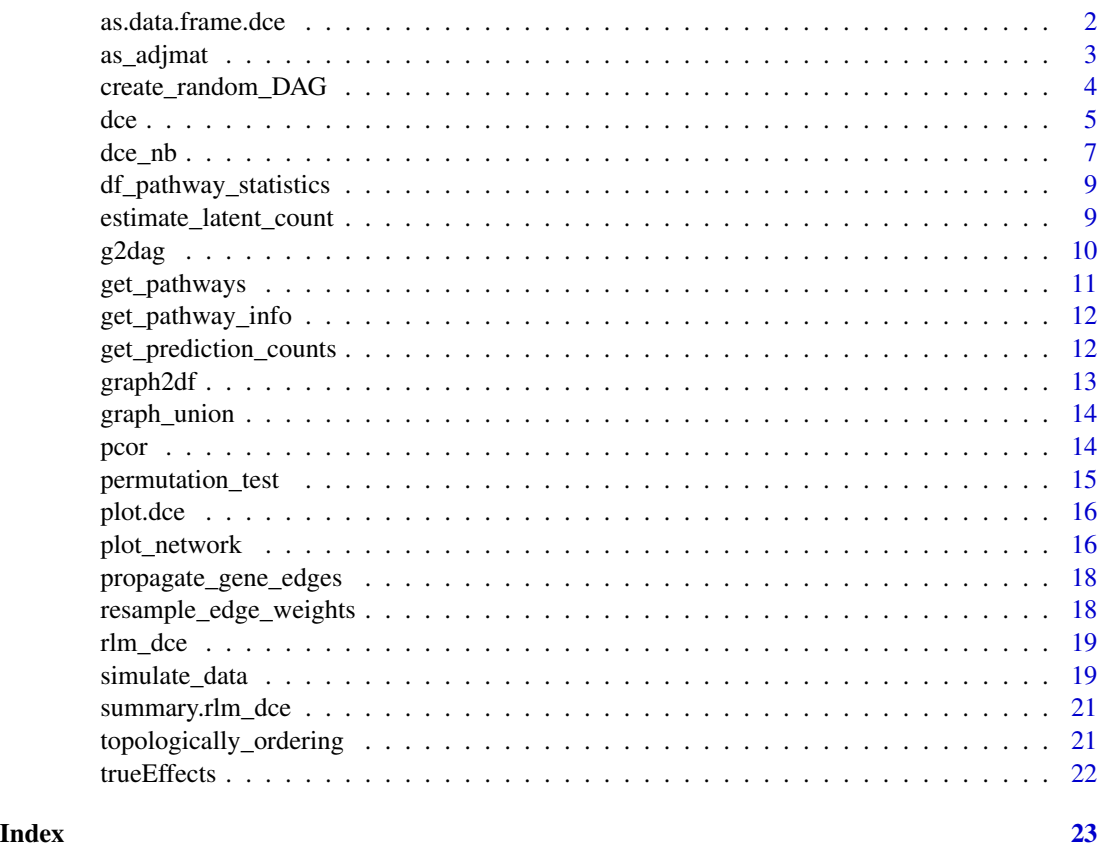

as.data.frame.dce *Dce to data frame*

#### Description

Turn dce object into data frame

<span id="page-1-0"></span>

#### <span id="page-2-0"></span>as\_adjmat 3

#### Usage

```
## S3 method for class 'dce'
as.data.frame(x, row.names = NULL, optional = FALSE, ...)
```
#### Arguments

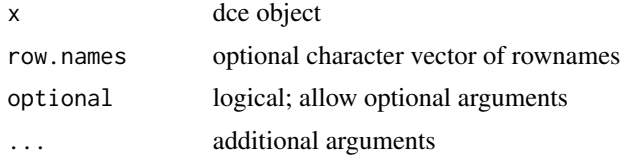

#### Value

data frame containing the dce output

#### Examples

```
dag <- create_random_DAG(30, 0.2)
X_wt <- simulate_data(dag)
dag_mt <- resample_edge_weights(dag)
X_mt <- simulate_data(dag_mt)
dce_list <- dce(dag, X_wt, X_mt)
```
as\_adjmat *graph to adjacency*

#### Description

From graphNEL with 0 edge weights to proper adjacency matrix

#### Usage

as\_adjmat(g)

#### Arguments

g graphNEL object

#### Value

graph as adjacency matrix

#### Examples

dag <- create\_random\_DAG(30, 0.2) adj <- as\_adjmat(dag)

<span id="page-3-0"></span>Creates a DAG according to given parameters.

#### Usage

```
create_random_DAG(
  node_num,
  prob,
  eff_min = -1,
  eff\_max = 1,
  node_labels = paste0("n", as.character(seq_len(node_num))),
  max\_par = 3\mathcal{L}
```
#### Arguments

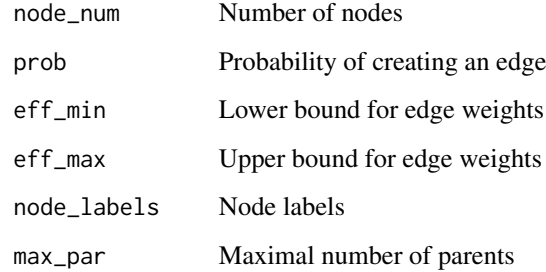

#### Value

graph

#### Author(s)

Martin Pirkl

#### Examples

dag <- create\_random\_DAG(30, 0.2)

<span id="page-4-0"></span>Main function to compute differential causal effects and the pathway enrichment

#### Usage

```
dce(
  graph,
  df_expr_wt,
  df_expr_mt,
  solver = "glm2",solver_{args} = list(method = glm.dce.fit),adjustment_type = "parents",
  effect_type = "total",
  p_method = "hmp",
  test = "wald",lib_size = FALSE,
  deconfounding = FALSE,
  conservative = FALSE,
  log_level = logger::INFO
)
## S4 method for signature 'igraph'
dce(
  graph,
  df_expr_wt,
  df_expr_mt,
  solver = "glm2",
  solver_{args} = list(method = glm.dce.fit),adjustment_type = "parents",
  effect_type = "total",
  p_method = "hmp",
  test = "wald",
  lib_size = FALSE,
  deconfounding = FALSE,
  conservative = FALSE,
  log_level = logger::INFO
\mathcal{L}## S4 method for signature 'graphNEL'
dce(
  graph,
  df_expr_wt,
  df_expr_mt,
```

```
solver = "glm2",solver_{args} = list(method = glm.dce.fit),adjustment_type = "parents",
 effect_type = "total",
 p_method = "hmp",
 test = "wald",
 lib_size = FALSE,
 deconfounding = FALSE,
 conservative = FALSE,
 log_level = logger::INFO
## S4 method for signature 'matrix'
```

```
df_expr_wt,
df_expr_mt,
solver = "glm2",
solver_{args} = list(method = glm.dce.fit),adjustment_type = "parents",
effect_type = "total",
p_method = "hmp",
test = "wald",
lib_size = FALSE,
deconfounding = FALSE,
conservative = FALSE,
log_level = logger::INFO
```

```
)
```
 $\mathcal{L}$ 

dce( graph,

#### Arguments

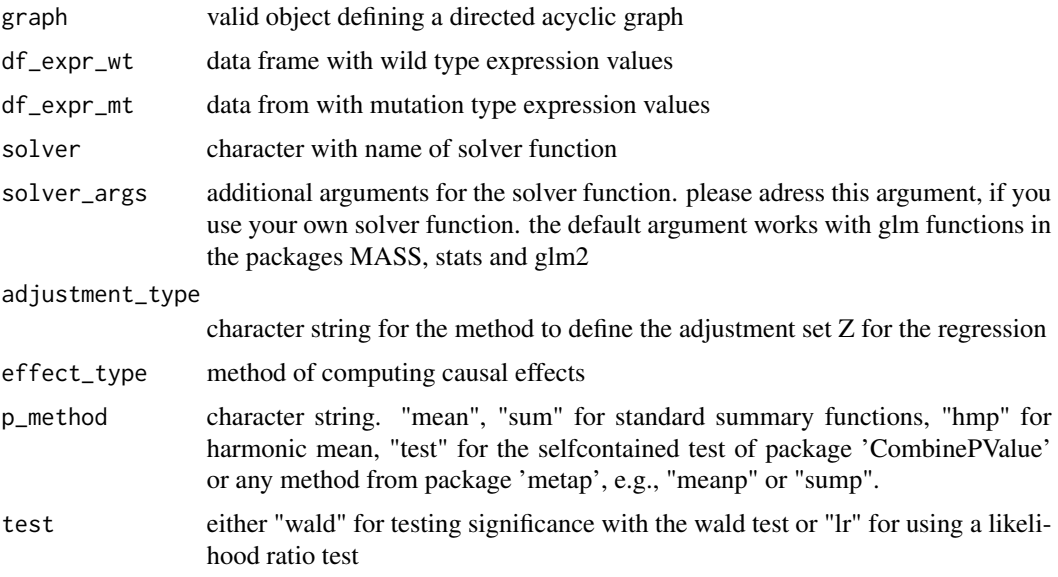

#### <span id="page-6-0"></span>dce\_nb 7

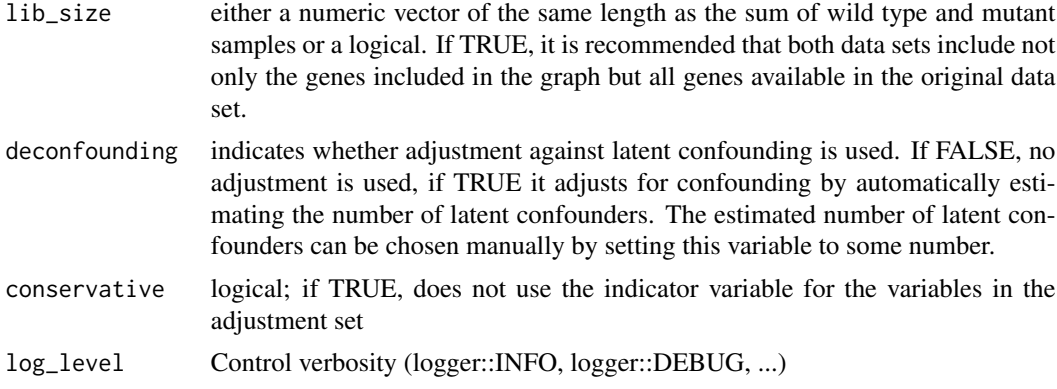

#### Value

list of matrices with dces and corresponding p-value

#### Examples

```
dag <- create_random_DAG(30, 0.2)
X.wt <- simulate_data(dag)
dag.mt <- resample_edge_weights(dag)
X.mt <- simulate_data(dag)
dce(dag,X.wt,X.mt)
```
#### dce\_nb *Differential Causal Effects for negative binomial data*

#### Description

Shortcut for the main function to analyse negative binomial data

#### Usage

```
dce_nb(
  graph,
  df_expr_wt,
 df_expr_mt,
  solver_args = list(method = "glm.dce.nb.fit", link = "identity"),
  adjustment_type = "parents",
 effect_type = "total",
 p_method = "hmp",
  test = "wald",
 lib_size = FALSE,
  deconfounding = FALSE,
 conservative = FALSE,
  log_level = logger::INFO
)
```
#### Arguments

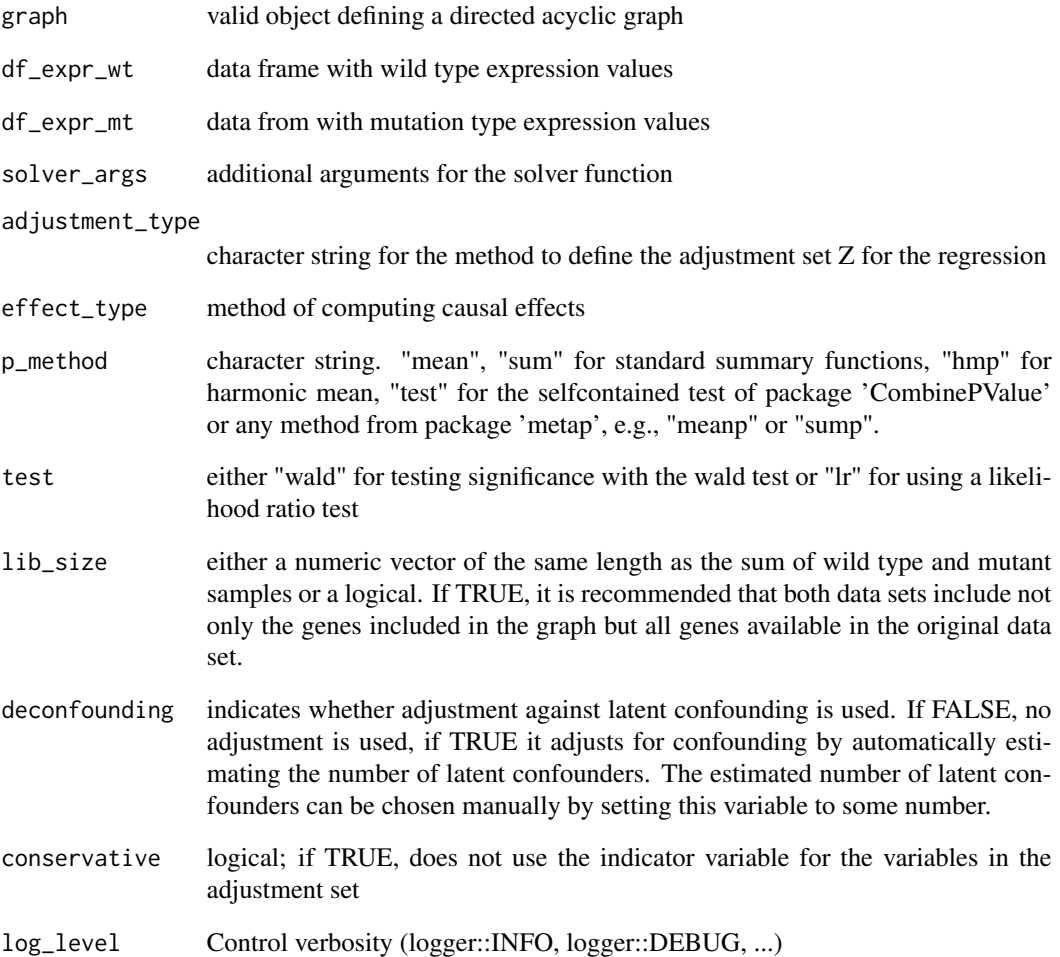

### Value

list of matrices with dces and corresponding p-value

```
dag <- create_random_DAG(30, 0.2)
X.wt <- simulate_data(dag)
dag.mt <- resample_edge_weights(dag)
X.mt <- simulate_data(dag)
dce_nb(dag,X.wt,X.mt)
```
<span id="page-8-0"></span>df\_pathway\_statistics *Biological pathway information.*

#### Description

A dataset containing pathway statistics.

#### Usage

df\_pathway\_statistics

#### Format

A data frame with pathway statistics database Pathway database pathway\_id Internal ID of pathway pathway\_name Canonical name of pathway node\_num Number of nodes in pathway edge\_num Number of edges in pathway

estimate\_latent\_count *Estimate number of latent confounders Compute the true casual effects of a simulated dag*

#### Description

This function takes a DAG with edgeweights as input and computes the causal effects of all nodes on all direct and indirect children in the DAG. Alternatively see pcalg::causalEffect for pairwise computation.

#### Usage

```
estimate_latent_count(X1, X2, method = "auto")
```
#### Arguments

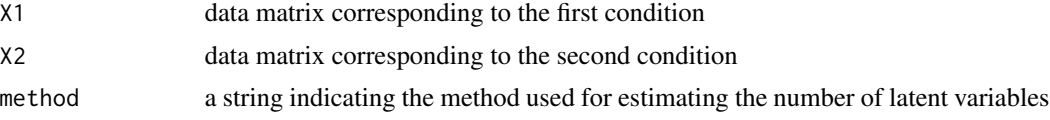

#### Value

estimated number of latent variables

#### Author(s)

Domagoj Cevid ´

#### Examples

```
graph1 \le create_random_DAG(node_num = 100, prob = .1)
graph2 <- resample_edge_weights(graph1, tp=0.15)
X1 <- simulate_data(graph1, n=200, latent = 3)
X2 <- simulate_data(graph2, n=200, latent = 3)
estimate_latent_count(X1, X2)
```
g2dag *Graph to DAG*

#### Description

Converts a general graph to a dag with minimum distance to the original graph. The general idea is to transitively close the graph to detect cycles and remove them based on the rule "the more outgoing edges a node has, the more likely it is that incoming edges from a cycle will be deleted, and vice versa. However, this is too rigorous and deletes too many edges, which do not lead to a cycle. These edges are added back in the final step.

#### Usage

 $g2$ dag $(g, tc = FALSE)$ 

#### Arguments

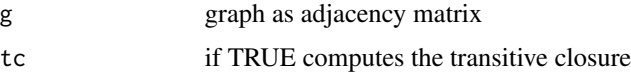

#### Value

dag as adjacency matrix

#### Author(s)

Ken Adams

```
g \leftarrow matrix(c(1,0,1,0, 1,1,0,0, 0,1,1,0, 1,1,0,1), 4, 4)
rownames(g) <- colnames(g) <- LETTERS[seq_len(4)]
dag \leftarrow g2dag(g)
```
<span id="page-9-0"></span>

<span id="page-10-0"></span>

Easy pathway network access

#### Usage

```
get_pathways(
  query_species = "hsapiens",
 database_list = NULL,
  remove_empty_pathways = TRUE,
 pathway_list = NULL
)
```
#### Arguments

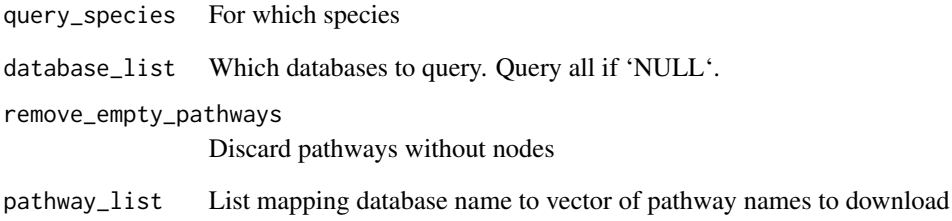

#### Value

list of pathways

```
pathways <- get_pathways(
  pathway\_list = list(key = c()"Protein processing in endoplasmic reticulum"
 ))
\lambdaplot_network(as(pathways[[1]]$graph, "matrix"))
```
<span id="page-11-0"></span>

Dataframe containing meta-information of pathways in database

#### Usage

```
get_pathway_info(
  query_species = "hsapiens",
  database_list = NULL,
  include_network_statistics = FALSE
\mathcal{E}
```
#### Arguments

```
query_species For which species
database_list Which databases to query. Query all if 'NULL'.
include_network_statistics
                 Compute some useful statistics per pathway. Takes longer!
```
#### Value

data frame with pathway meta information

#### Examples

```
head(get_pathway_info(database_list = c("kegg")))
```
get\_prediction\_counts *Compute true positive/... counts*

#### Description

Useful for performance evaluations

#### Usage

```
get_prediction_counts(truth, inferred, cutoff = 0.5)
```
#### **Arguments**

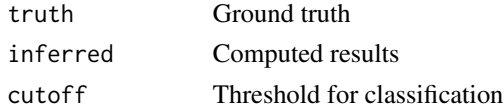

#### <span id="page-12-0"></span>graph2df  $\qquad$  13

#### Value

data.frame

#### Author(s)

Hans Wurst

#### Examples

get\_prediction\_counts(c(1,0), c(1,1))

graph2df *Graph to data frame*

#### Description

Convert graph object to dataframe with source and target columns

#### Usage

graph2df(graph)

#### Arguments

graph Network

#### Value

data frame

```
dag <- create_random_DAG(30, 0.2)
graph2df(dag)
```
<span id="page-13-0"></span>

Create union of multiple graphs

#### Usage

graph\_union(graph\_list)

#### Arguments

graph\_list List of graphs

#### Value

graph union

#### Examples

dag <- create\_random\_DAG(30, 0.2) dag2 <- create\_random\_DAG(30, 0.2) graph\_union(list(g1=dag,g2=dag2))

#### pcor *Partial correlation*

#### Description

Robust partial correlation of column variables of a numeric matrix

#### Usage

 $pcor(x, g = NULL, adjustment_type = "parents", ...)$ 

#### Arguments

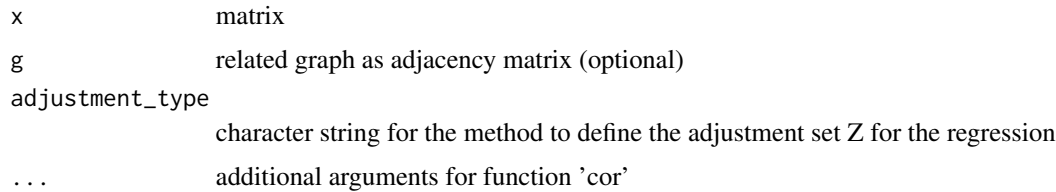

#### <span id="page-14-0"></span>permutation\_test 15

#### Value

matrix of partial correlations

#### Examples

```
x <- matrix(rnorm(100),10,10)
pcor(x)
```
permutation\_test *Permutation test for (partial) correlation on non-Gaussian data*

#### Description

Computes the significance of (partial) correlation based on permutations of the observations

#### Usage

```
permutation_test(x, y, iter = 1000, fun = pcor, ...)
```
#### Arguments

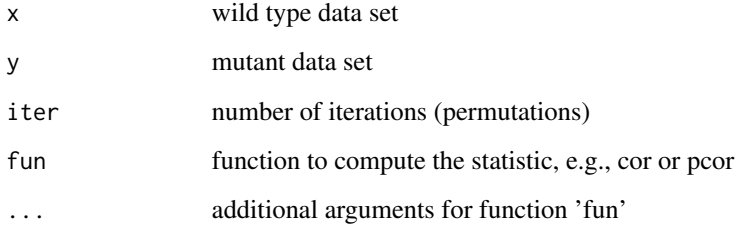

#### Value

matrix of p-values

```
x <- matrix(rnorm(100),10,10)
y <- matrix(rnorm(100),10,10)
permutation_test(x,y,iter=10)
```
<span id="page-15-0"></span>

This function takes a differential causal effects object and plots the dag with the dces

#### Usage

## S3 method for class 'dce'  $plot(x, \ldots)$ 

#### Arguments

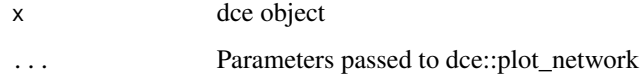

#### Value

plot of dag and dces

#### Author(s)

Martin Pirkl, Kim Philipp Jablonski

#### Examples

```
dag <- create_random_DAG(30, 0.2)
X.wt <- simulate_data(dag)
dag.mt <- resample_edge_weights(dag)
X.mt <- simulate_data(dag)
dce.list <- dce(dag,X.wt,X.mt)
plot(dce.list)
```
plot\_network *Plot network adjacency matrix*

#### Description

Generic function which plots any adjacency matrix (assumes DAG)

#### plot\_network 17

#### Usage

```
plot_network(
  adja_matrix,
  nodename_map = NULL,
  edgescale_limits = NULL,
  nodesize = 17,
  labelsize = 3,
  node_color = "white",
  show_edge_labels = FALSE,
  visualize_edge_weights = TRUE,
  use_symlog = FALSE,
 highlighted_nodes = c(),
  legend_title = "edge weight",
  value_matrix = NULL,
  ...
)
```
#### Arguments

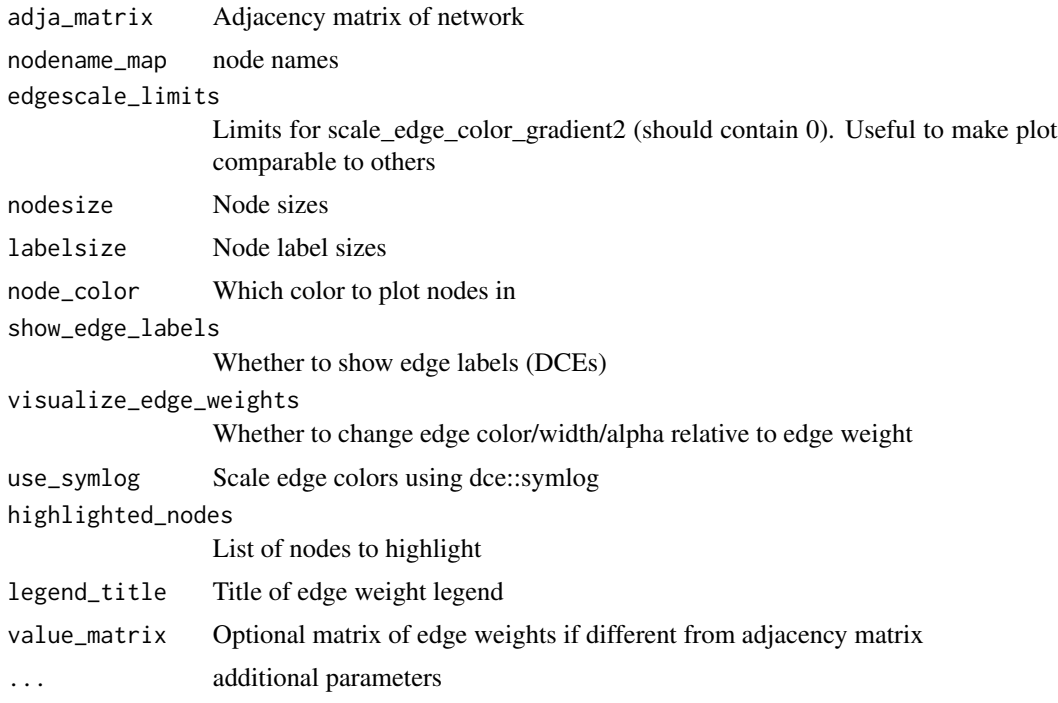

#### Value

plot of dag and dces

#### Author(s)

Martin Pirkl, Kim Philipp Jablonski

#### Examples

```
adj <- matrix(c(0,0,0,1,0,0,0,1,0),3,3)
plot_network(adj)
```
propagate\_gene\_edges *Remove non-gene nodes from pathway and reconnect nodes*

#### Description

Remove non-gene nodes from pathway and reconnect nodes

#### Usage

propagate\_gene\_edges(graph)

#### Arguments

graph Biological pathway

#### Value

graph with only genes as nodes

#### Examples

dag <- create\_random\_DAG(30, 0.2) propagate\_gene\_edges(dag)

resample\_edge\_weights *Resample network edge weights*

#### Description

Takes a graph and modifies edge weights.

#### Usage

```
resample_edge_weights(g, tp = 0.5, mineff = 1, maxeff = 2, method = "unif")
```
#### Arguments

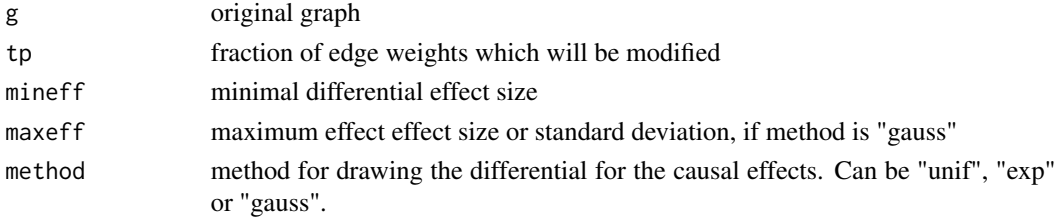

<span id="page-17-0"></span>

<span id="page-18-0"></span>rlm\_dce 19

#### Value

graph with new edge weights

#### Author(s)

Martin Pirkl

#### Examples

```
graph.wt \leq a s(matrix(c(0,0,0,1,0,0,0,1,0), 3), "graphNEL")graph.mt <- resample_edge_weights(graph.wt)
```
rlm\_dce *costum rlm function*

#### Description

costum rlm function

#### Usage

rlm\_dce(...)

#### Arguments

... see ?MASS::rlm

simulate\_data *Simulate data*

#### Description

Generate data for given DAG.

#### Usage

```
simulate_data(
 graph,
 n = 100,dist_mean = 1000,
 dist_dispersion = 100,
 link = negative.binomial.special()$linkfun,
 pop_size = 0,
 latent = 0)
```

```
## S4 method for signature 'igraph'
simulate_data(
 graph,
 n = 100,
  dist_mean = 1000,dist_dispersion = 100,
 link = negative.binomial.special()$linkfun,
 pop_size = 0,latent = 0\mathcal{L}## S4 method for signature 'graphNEL'
simulate_data(
 graph,
 n = 100,
 dist_mean = 1000,dist_dispersion = 100,
 link = negative.binomial.special()$linkfun,
 pop_size = 0,
 latent = \theta)
## S4 method for signature 'matrix'
simulate_data(
 graph,
 n = 100,dist_mean = 1000,dist_dispersion = 100,
  link = negative.binomial.special()$linkfun,
 pop_size = 0,
  latent = 0
```

```
\mathcal{L}
```
#### Arguments

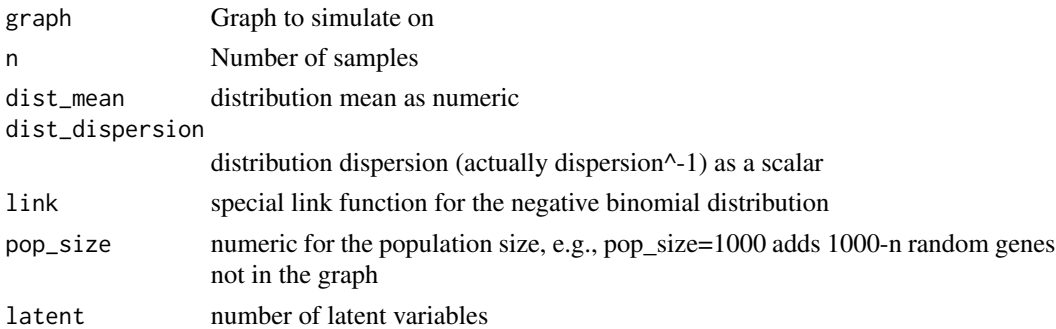

#### Value

graph

#### <span id="page-20-0"></span>summary.rlm\_dce 21

#### Examples

```
dag <- create_random_DAG(30, 0.2)
X <- simulate_data(dag)
```
summary.rlm\_dce *summary for rlm\_dce*

#### Description

summary for rlm\_dce

#### Usage

## S3 method for class 'rlm\_dce' summary(object, ...)

#### Arguments

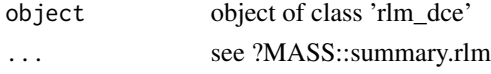

```
topologically_ordering
```
*Topological ordering*

#### Description

Order rows/columns of a adjacency matrix topologically

#### Usage

```
topologically_ordering(adja_mat, alt = FALSE)
```
#### Arguments

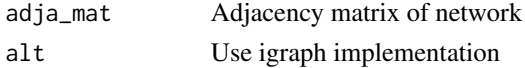

#### Value

topologically ordered matrix

```
adj <- matrix(c(0,1,0,0,0,1,0,0,0),3,3)
topologically_ordering(adj)
```
This function takes a DAG with edgeweights as input and computes the causal effects of all nodes on all direct and indirect children in the DAG. Alternatively see pcalg::causalEffect for pairwise computation.

#### Usage

trueEffects(g, partial = FALSE)

#### Arguments

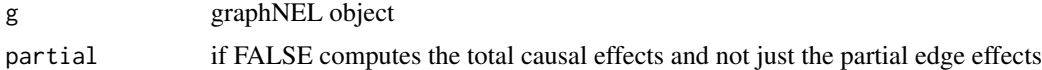

#### Value

matrix of causal effects

#### Author(s)

Martin Pirkl

```
graph.wt \leq as(matrix(c(0,0,0,1,0,0,0,1,0), 3), "graphNEL")trueEffects(graph.wt)
```
# <span id="page-22-0"></span>Index

∗ datasets df\_pathway\_statistics, [9](#page-8-0) as.data.frame.dce, [2](#page-1-0) as\_adjmat, [3](#page-2-0) create\_random\_DAG, [4](#page-3-0) dce, [5](#page-4-0) dce,graphNEL-method *(*dce*)*, [5](#page-4-0) dce,igraph-method *(*dce*)*, [5](#page-4-0) dce,matrix-method *(*dce*)*, [5](#page-4-0) dce\_nb, [7](#page-6-0) df\_pathway\_statistics, [9](#page-8-0) estimate\_latent\_count, [9](#page-8-0) g2dag, [10](#page-9-0) get\_pathway\_info, [12](#page-11-0) get\_pathways, [11](#page-10-0) get\_prediction\_counts, [12](#page-11-0) graph2df, [13](#page-12-0) graph\_union, [14](#page-13-0) pcor, [14](#page-13-0) permutation\_test, [15](#page-14-0) plot.dce, [16](#page-15-0) plot\_network, [16](#page-15-0) propagate\_gene\_edges, [18](#page-17-0) resample\_edge\_weights, [18](#page-17-0) rlm\_dce, [19](#page-18-0) simulate\_data, [19](#page-18-0) simulate\_data,graphNEL-method *(*simulate\_data*)*, [19](#page-18-0) simulate\_data,igraph-method *(*simulate\_data*)*, [19](#page-18-0) simulate\_data,matrix-method *(*simulate\_data*)*, [19](#page-18-0) summary.rlm\_dce, [21](#page-20-0)

topologically\_ordering, [21](#page-20-0) trueEffects, [22](#page-21-0)